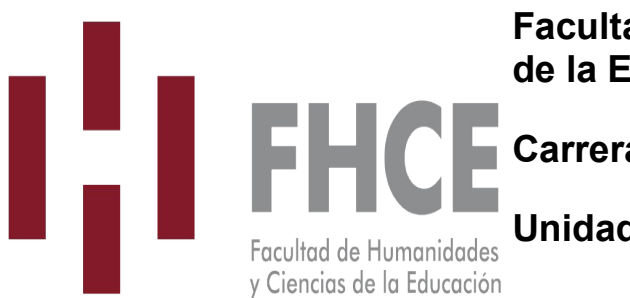

**Facultad de Humanidades y Ciencias de la Educación**

**Carrera: TUCE**

**Unidad curricular: Informática Aplicada a la Corrección de Estilo**

**Área Temática: Tecnicatura Universitaria en Corrección de Estilo**

# **Semestre:** impar

La unidad curricular corresponde al primer semestre de la carrera, según trayectoria sugerida por el plan de estudios.

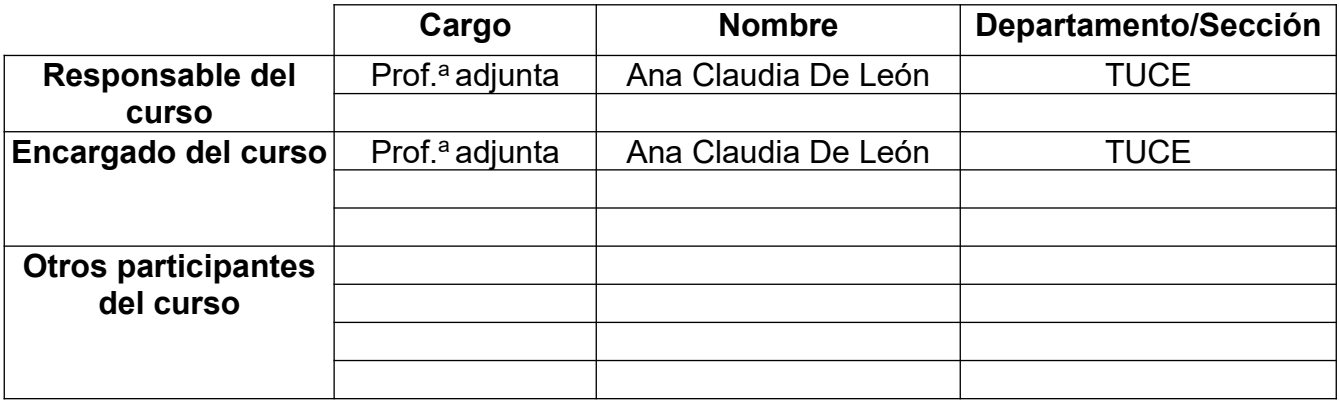

#### **El total de créditos corresponde a:**

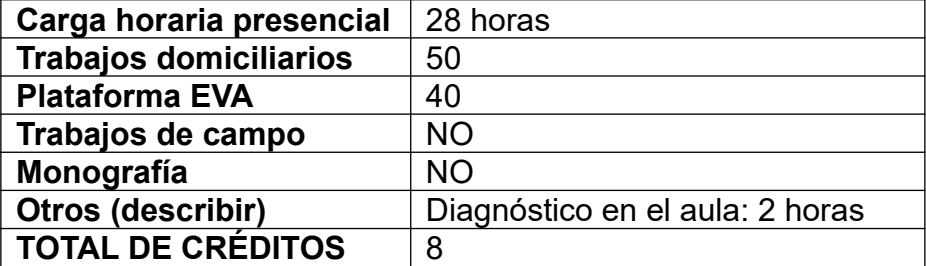

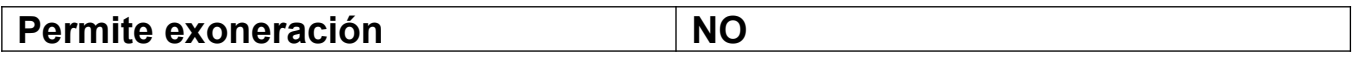

# **Propuesta metodológica del curso:**

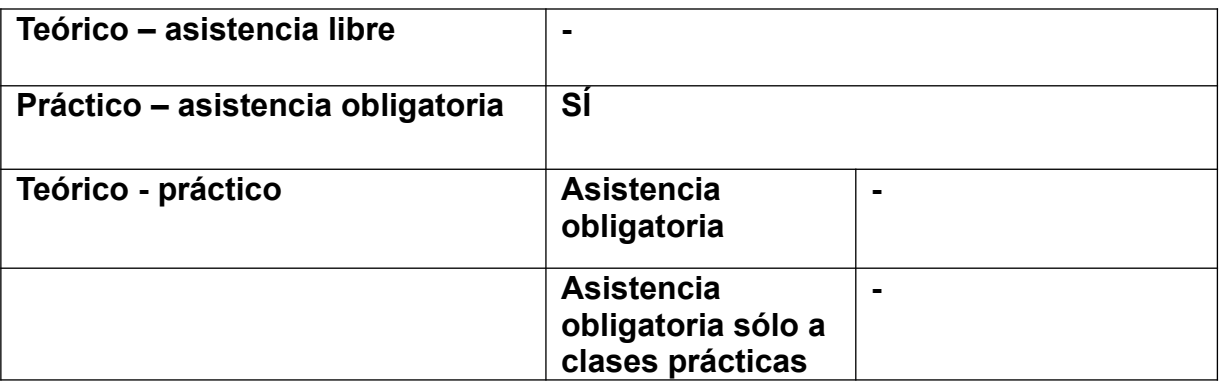

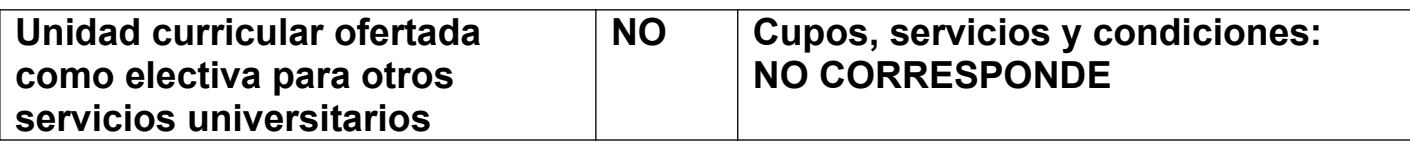

# **Forma de evaluación y modalidad:**

Curso presencial de carácter práctico.

Ganancia del curso (para ganar el derecho a examen): asistencia al 75 % de las clases dictadas (mínimo); control de lectura (obligatorio); práctica domiciliaria semanal (obligatoria): los prácticos y tareas solicitadas deberán realizarse y entregarse en tiempo y forma en las fechas estipuladas durante el curso, y no llevan calificación con nota. Si un estudiante no cumple con las entregas en fecha y forma en un número que implique más del 25 % de las tareas planificadas para el curso, automáticamente perderá la posibilidad de ganar el derecho a examen y deberá recursar la materia (este criterio responde a la exigencia por reglamento del cumplimiento de un mínimo del 75 % de tareas del curso; la práctica semanal debería cumplirse presencialmente, en el aula, pero por falta de recursos informáticos suficientes en la institución debe hacerse en domicilio; su no cumplimiento en más de un 25 % implica el abandono de la materia).

Aprobación del curso: mediante examen final, en los períodos reglamentarios (modalidad: domiciliario, en tiempo real).

Observaciones importantes: el curso incluye instancias virtuales y personalizadas de devolución de prácticos a las que los estudiantes deberán agendarse al menos en dos oportunidades (al no contar con recursos informáticos para el dictado cabal del curso en la institución, estas instancias, esenciales para el avance en la materia, deben cumplirse fuera del horario de aula). Incluye además una prueba diagnóstica de ortografía, de carácter obligatorio pero sin nota ni peso en la evaluación final, cuyo único fin es detectar y dar aviso a los estudiantes con carencias básicas en esta área para que las atiendan antes de ingresar a Taller I.

# **Conocimientos previos requeridos/recomendables:**

Conocimientos básico de herramientas informáticas: PC y procesador de texto (Word u otros), nivel usuario.

# **Objetivos:**

Capacitar en el manejo de programas y otros recursos informáticos imprescindibles para la práctica de la corrección de estilo como profesión, esto es, la corrección de estilo comprendida como una de las etapas del proceso de producción editorial.

# **Contenidos:**

### **1. Introducción al marco conceptual**

- a) El proceso de producción editorial
	- Recursos bibliográficos del corrector de estilo
	- Célula básica de la edición: editor, corrector y diseñador
	- Herramientas informáticas del proceso de producción editorial
- b) El corrector de estilo
	- Recursos bibliográficos del corrector de estilo
	- Etapas de la corrección según los diferentes productos editoriales
	- Primer acercamiento a una deontología del corrector de estilo
- c) Introducción a la informática aplicada a la corrección de estilo
	- Entorno digital del corrector, herramientas y recursos
	- Recomendaciones sobre salud ocupacional

## **2. Primera corrección en procesador de textos**

- a) Conceptos
	- o Elementos tipográficos
	- o Caracteres no imprimibles
	- o Teclas de función
	- o Teclas de método abreviado (atajos de teclado)
	- o Codificación de caracteres
	- o Formato de párrafo / formato de carácter
	- o Estilos
- b) Herramientas del procesador
	- o Ajustes previos: automatizaciones, comandos y otros recursos
	- o Los paneles (de estilo, de revisión...)
- c) Adaptación inicial del texto
	- o corrección cero (protocolo de limpieza):
		- limpieza de residuos
		- cambio de elementos tipográficos
	- o Adecuación del estilo normal para una corrección cómoda
- d) Estructuración del texto: la marcación tipográfica
- o Criterios para el trabajo con estilos
- o Administración, modificación y creación de nuevos estilos
- o Guardar e importar estilos (organizador)

### **3. Marcación tipográfica en estructuras complejas**

- a) Jerarquización de la estructura: tratamiento de los títulos
- b) Paleta de estilos: convenciones y organización
- c) Otros elementos: lemas, citas, listas…

#### **4. Presentación de archivos de final de corrección**

- a) Convenciones editoriales para el seguimiento
- b) Comparar documentos
- c) Otros recursos

### **5. Segunda corrección: las pruebas de página (programas y herramientas)**

- a) Criterios para el trabajo con el PDF
- b) Herramientas del lector de PDF

### **6. Otros recursos informáticos y recomendaciones**

- a) Sobre el manejo responsable de textos inéditos
- b) Respaldo de archivos base (plantillas y diccionarios)
- c) Adaptación y respaldo de los navegadores (organización de los recursos en línea)
- d) Macros y nuevas tecnologías (introducción)

# **Bibliografía básica (el resto de la bibliografía se indicará en clase):**

- 1. Aulaclic: Curso de Word 2007 [en línea:<http://www.aulaclic.es/word2007/>]
- 2. Aulaclic: Curso de Word 2010 [en línea:<http://www.aulaclic.es/word-2010/>]
- 3. Aulaclic: Curso de Word 2013 [en línea:<http://www.aulaclic.es/word-2013/index.htm>]
- 4. Aulaclic: Curso de Word 365 [en línea: <https://www.aulaclic.es/word-365/index.htm>]
- 5. Beekman, George (2006): *Introducción a la informática*, Madrid: Pearson Educación.
- 6. Hernández, Nancy, Hernández, Rafael, Huerta, Ricardo (2018): *Glosario informático*, Zapopán: Universidad de Guadalajara.
- 7. De Buen, Jorge (2014): *Manual de diseño editorial*, Gijón: Trea.
- 8. Dutto, María Cristina, Soler, Silvia y Silvana Tanzi (2013): *Palabras más, palabras menos. Herramientas para una escritura eficaz*, Montevideo: Random House Mondadori y Editorial Sudamericana Uruguaya.
- 9. Guías sobre procesadores de software libre (ejemplo): <https://documentation.libreoffice.org/es/documentacion-en-espanol/writer/>
- 10.Martínez de Sousa, José (2014), *Ortografía y ortotipografía del español actual* 3, Gijón: Trea.